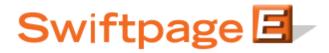

## **Quick Start Guide To:**

## **Drip Marketing Checklist**

| Create Template(s) - <u>Here</u>                                                      |
|---------------------------------------------------------------------------------------|
| Create Contact List – CRM Program, List Manager                                       |
| Drip Marketing > New Campaign - Here                                                  |
| Fill out:                                                                             |
| □ Name, Contact Source, and Type (Anchor, Calendar, Duration)                         |
| Select Stage Type (Email, Call List, Postcard, Letter, Fax, Telemarketing, Export)    |
| Input information:                                                                    |
| ☐ Stage Info, Stage Details (Email, Call List, Postcard, etc), Send Details (Send On, |
| Fax On, When to Call), Contacts (from contact list)                                   |
| Add Stage                                                                             |
| Continue steps above until all desired stages are created                             |
| Launch Campaign - Here                                                                |
| Add Contacts                                                                          |
|                                                                                       |
|                                                                                       |
| Suspending a Campaign - <u>Here</u>                                                   |
| Editing Campaigns - <u>Here</u>                                                       |
| Overall Drip Marketing Support - <u>Drip Marketing</u>                                |
| More Support                                                                          |